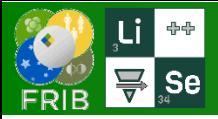

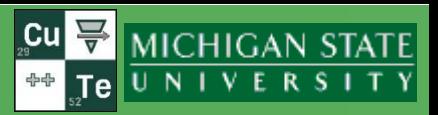

## **v.16.12.15** 03/24/23

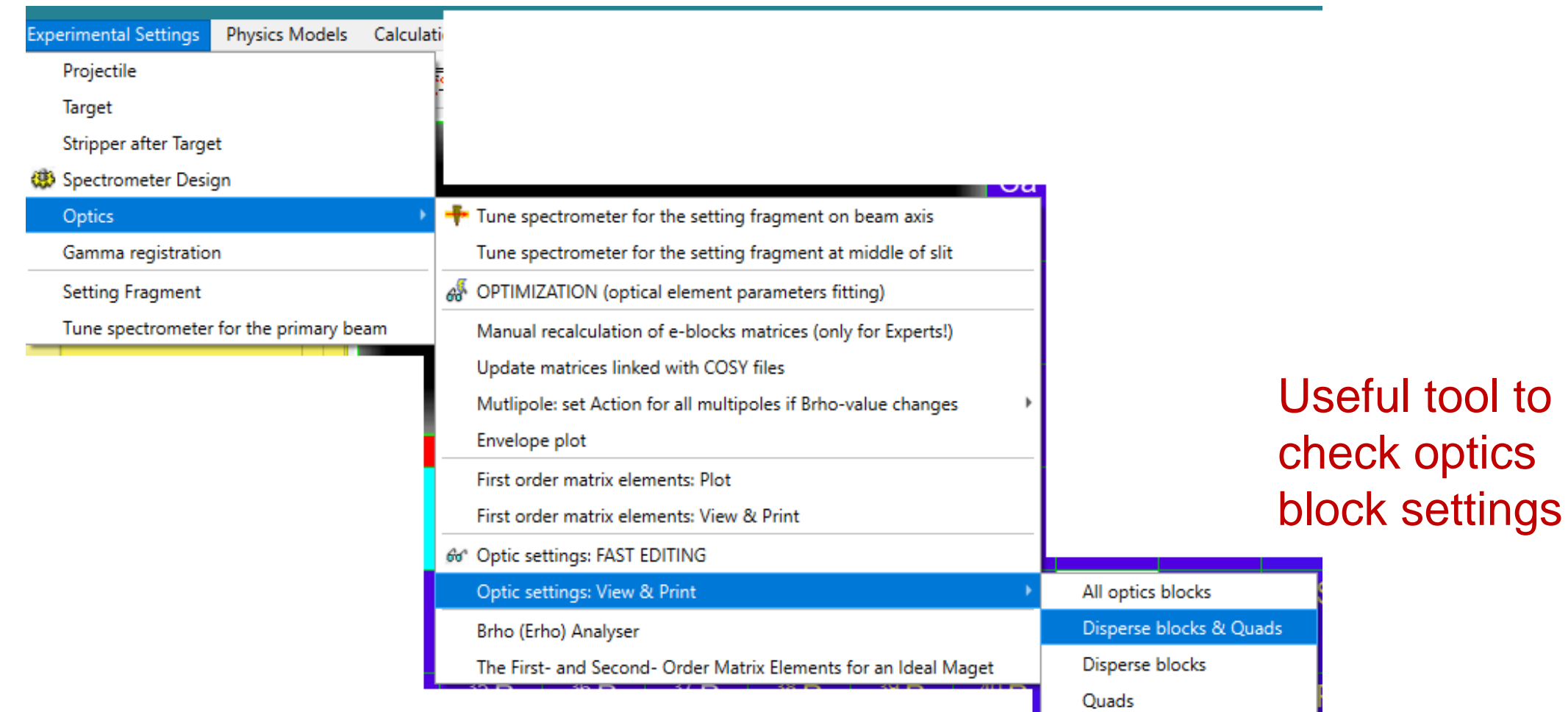

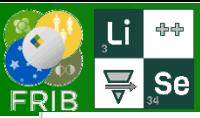

## **Optics settings preview : Quads only**

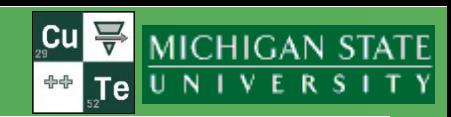

! FILE: C:/buffer\_LAB/\_experiments/FRIB/e22501\_198Pt/\_experiment/LISE-e/eL\_PSv15\_k1\_CB1\_Run 53\_v2.1pp; Quads only

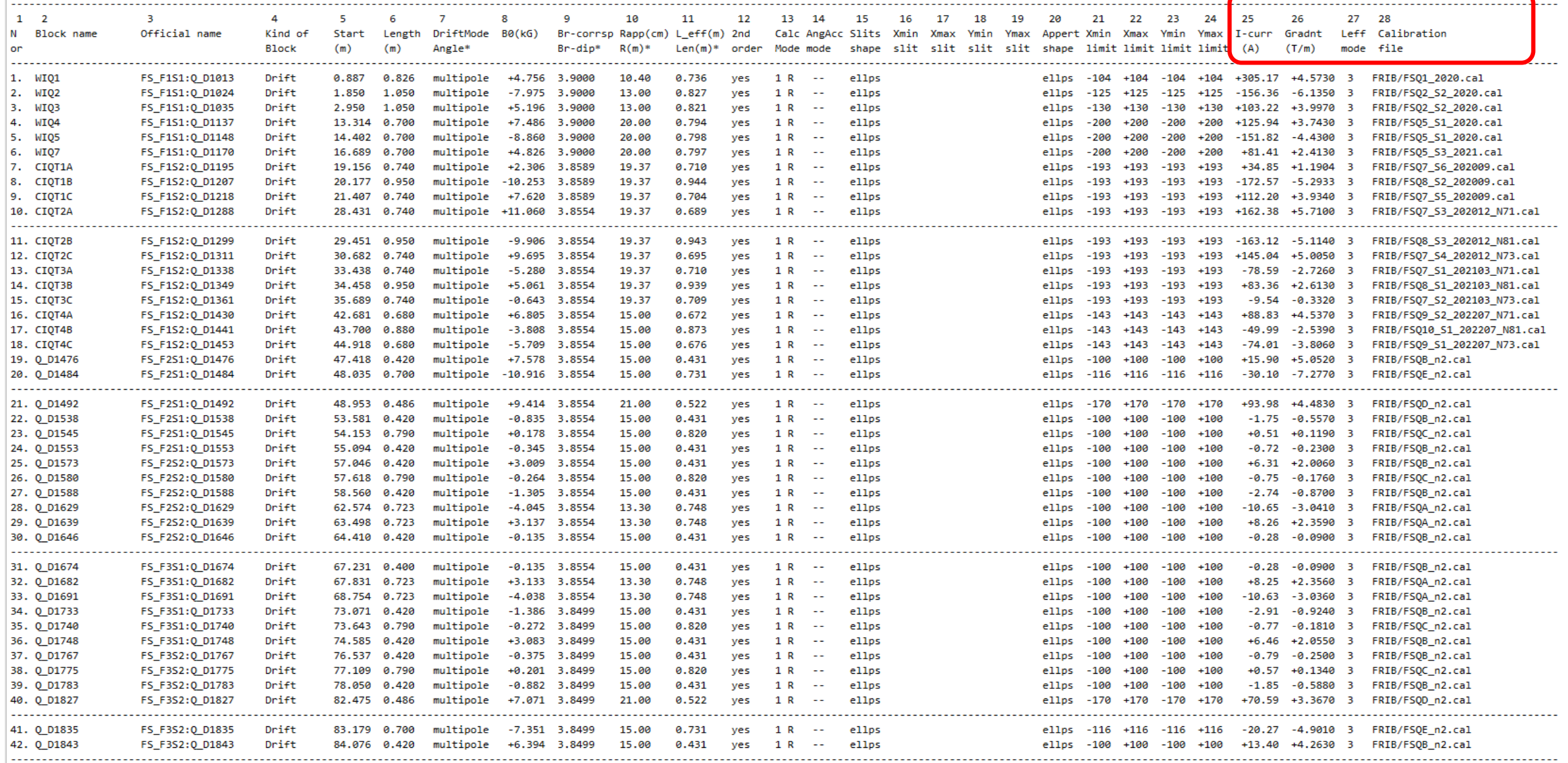

Isymbol "\*" after values denotes, that these values belongs to Dipole settings, where column names are found in the second row of titles, and also marked by "\*"

 $\bigcirc$   $\bigcirc$  The Corresp" - quadrupole(sextupole) field is scaled to this Brho-value; "Br-dip\*" - dipole magnetic rigidity [T\*m]

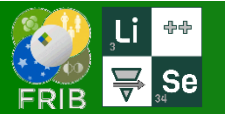

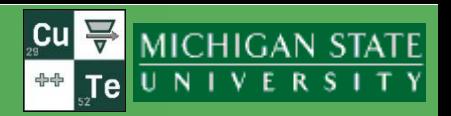

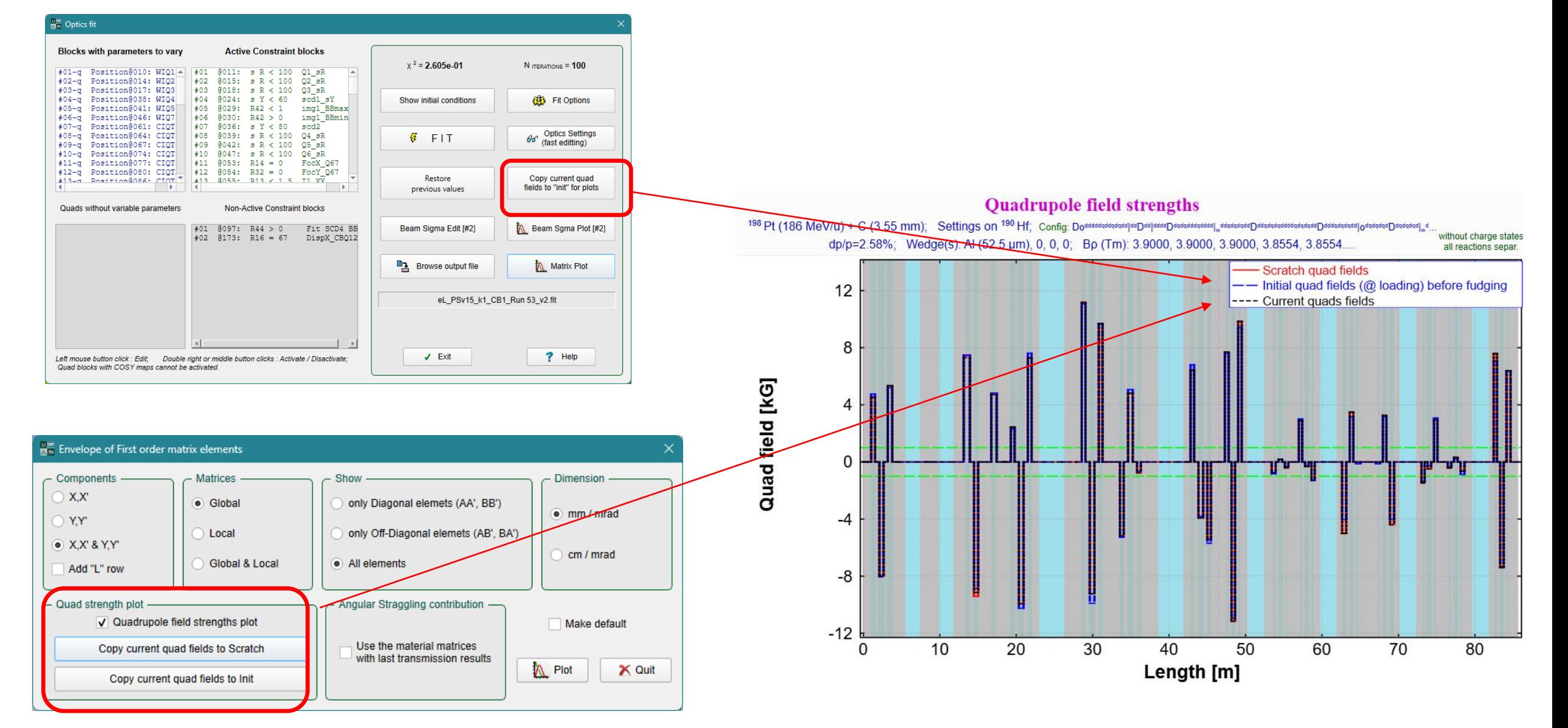

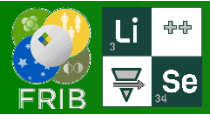

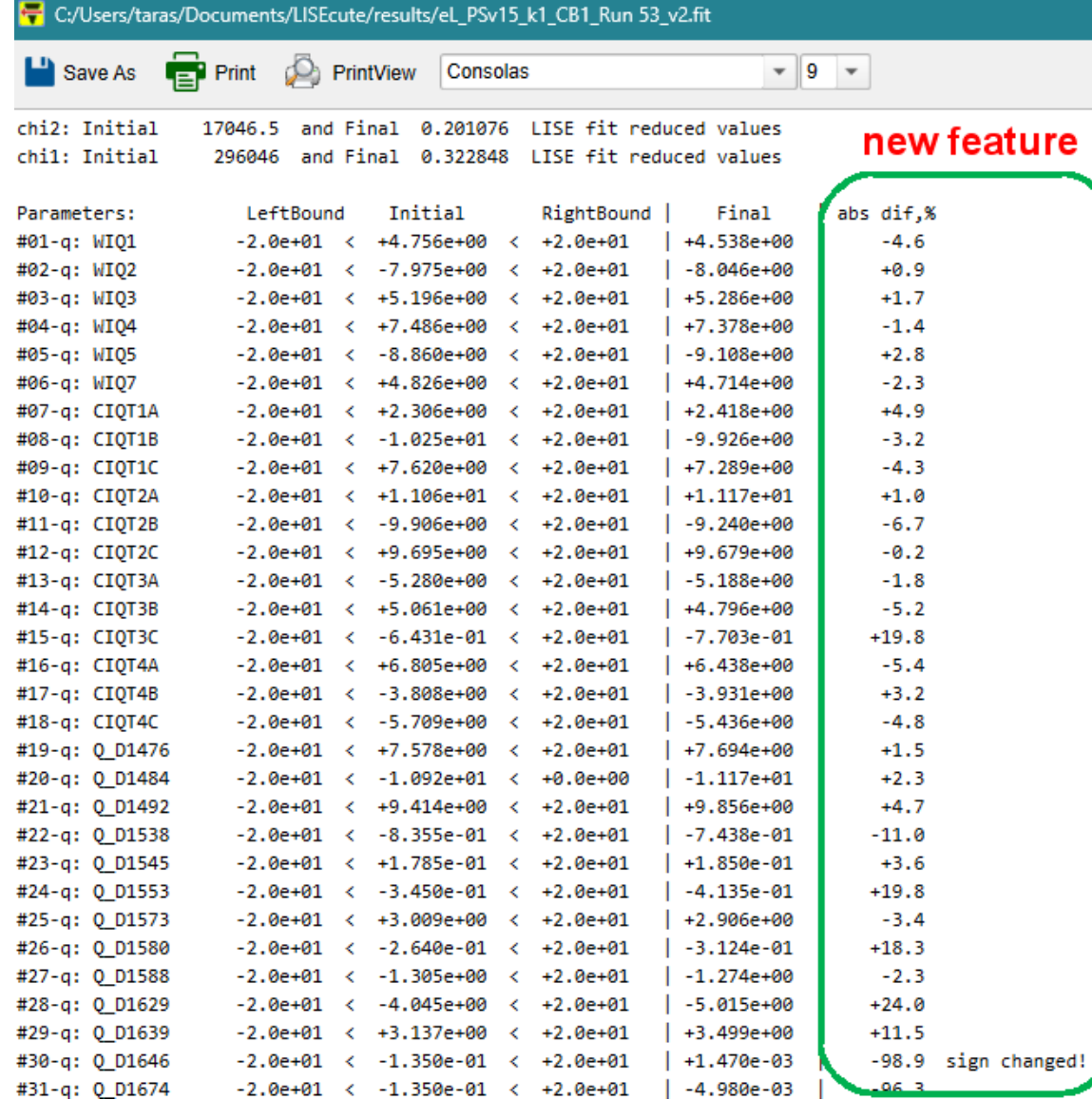

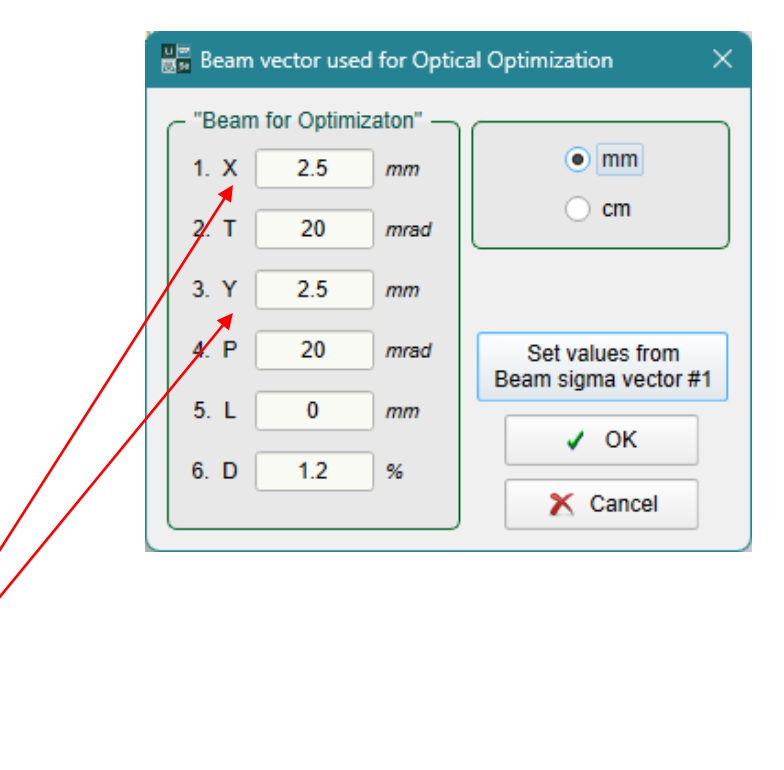

It looks like these large X & Y spot sizes (instead 0.2 mm) work better against large spatial magnification matrix elements

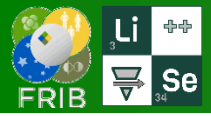

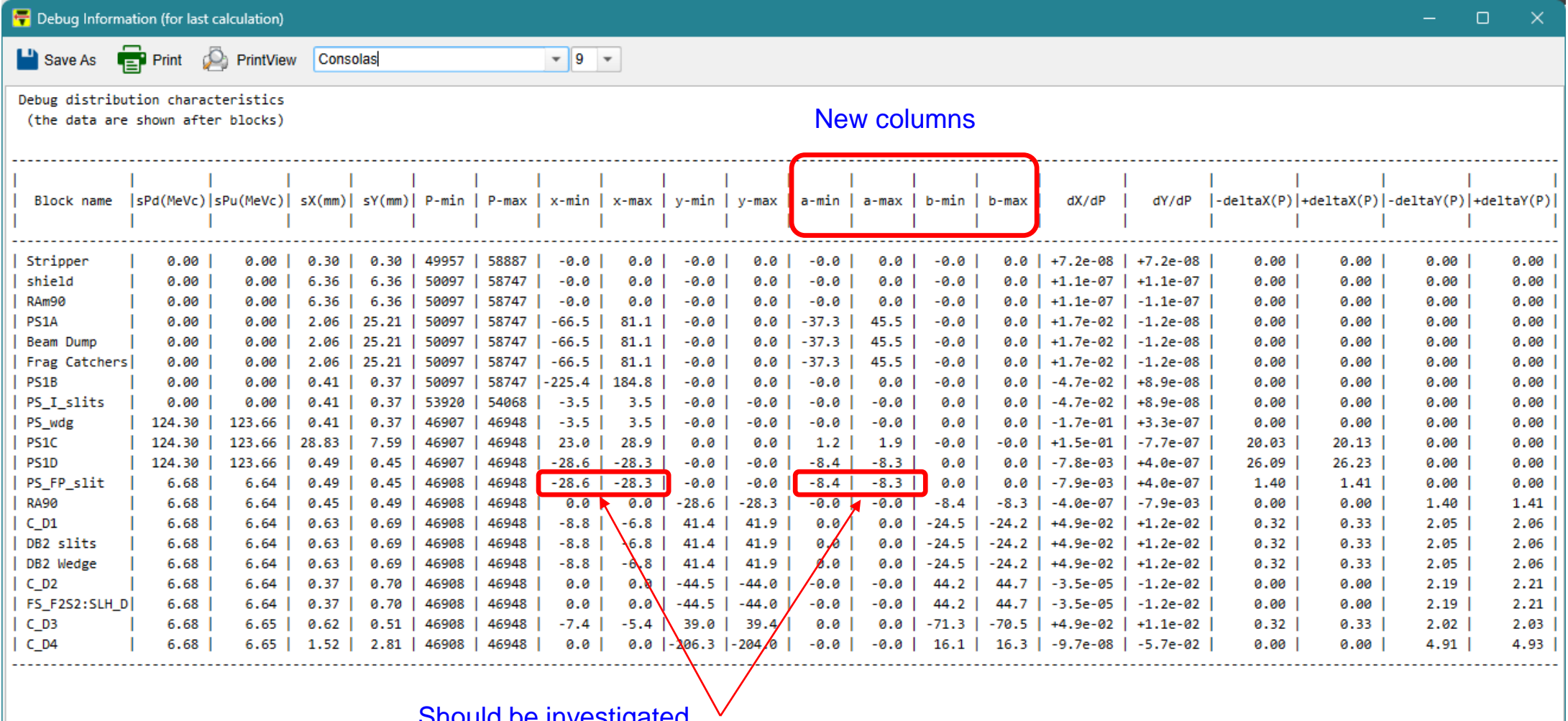

Should be investigated.

Possible reason of low contamination rates (Marc's request)

 $\vert \cdot \vert$ 

 $\vert \cdot \vert$